# **OUTORGA ONEROSA DE ALTERAÇÃO DE USO** DEMONSTRATIVO DE CÁLCULO **OUTORGA ONEROSA DO DIREITO DE CONSTRUIR E**

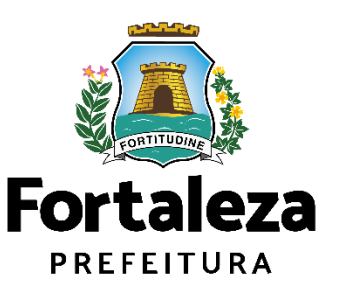

#### **SECRETARIA MUNICIPAL DE URBANISMO E MEIO AMBIENTE (SEUMA)**

Coordenadoria de Desenvolvimento Urbano **(COURB)**

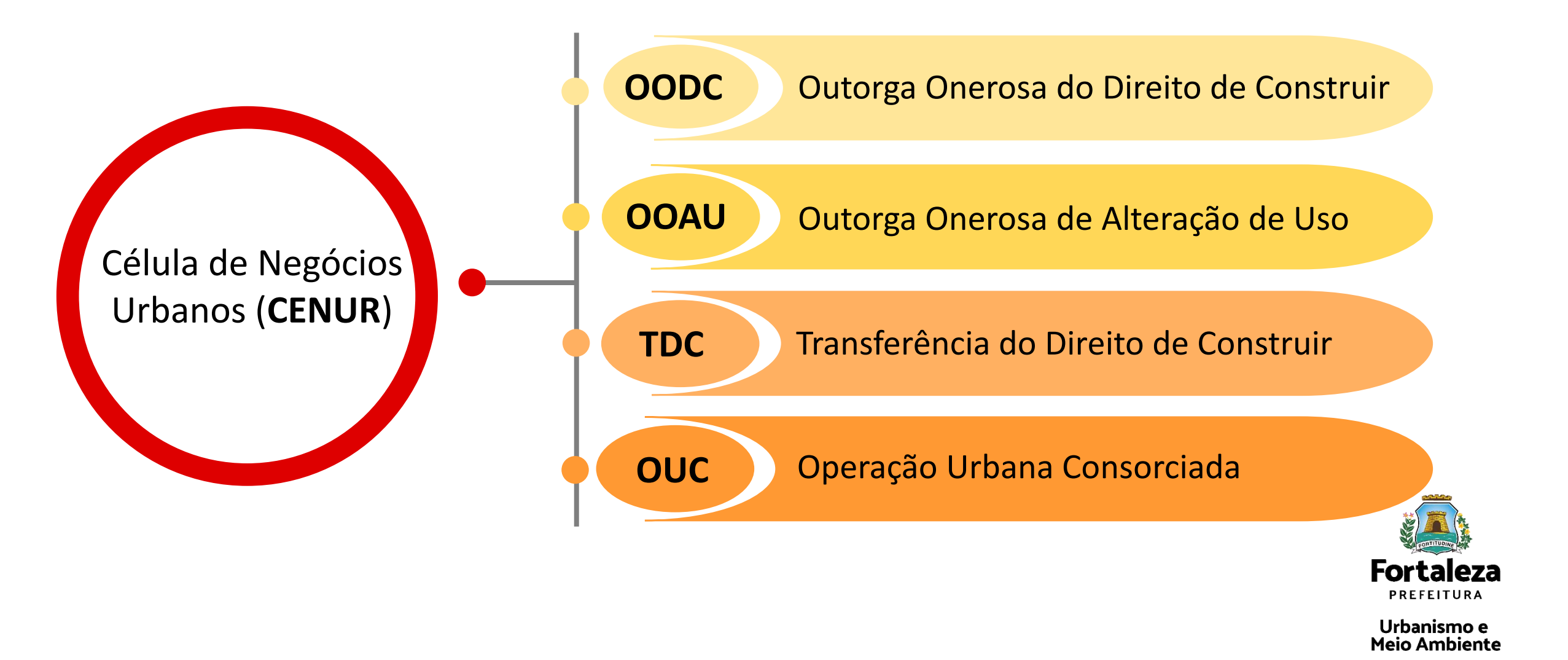

### **OUTORGA ONEROSA DO DIREITO DE CONSTRUIR (OODC)**

Viabilizada pelo Estatuto da Cidade – Lei Federal nº 10.257, de 10 de julho de 2001.

Regido pelo Plano Diretor Participativo (PDP) do Município de Fortaleza – Lei Complementar n° 062, de 02 de fevereiro de 2009.

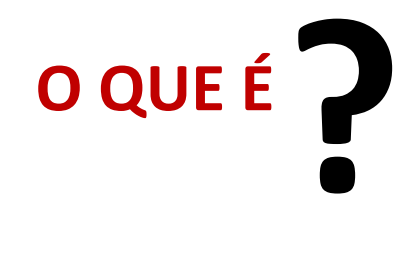

**LEGISLAÇÃO**

Permite a utilização do **Índice de Aproveitamento (IA) básico até IA máximo** da zona, mediante pagamento de contrapartida pelo beneficiário.

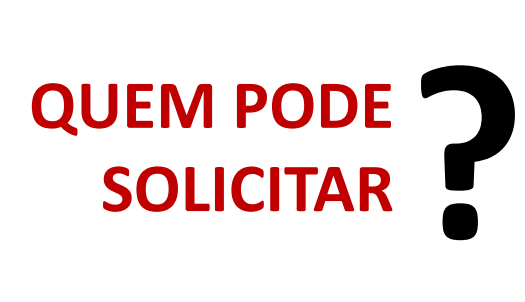

Empreendimentos localizados em zonas, que possuem variação de IA como: Zona de Ocupação Preferencial 2 (ZOP 2), Zona de Ocupação Moderada 1 e 2 (ZOM 1) e ZOM 2, Zona de Orla Trecho III Subzona 2 Setor 1 (ZO III SBZ 2 S1), Zona de Orla Trecho IV (ZO IV)\* , Zona de Orla Trecho VII (ZO VII)**\*** e nas

Zonas Especiais de Dinamização Urbanística e Socioeconômica (ZEDUS)**\*\*.**

\*O IA máximo dessa zona será acrescido de 1.0 (um) para o subgrupo de uso Hospedagem, devendo o excedente ser compensado por meio do instrumento urbanístico, OODC.

\*\*Aplica-se o IA básico da zona que estiver sendo sobreposta pela ZEDUS.

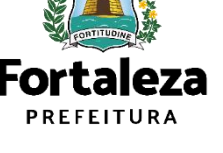

Urbanismo e

### **INSTRUMENTOS URBANÍSTICOS**

#### OUTORGA ONEROSA DO **DIREITO DE CONSTRUIR**

PDP do Município de Fortaleza - Lei Complementar n° 062/2009

Utilização acima do **IA básico até o IA máximo**

#### OUTORGA ONEROSA DE **ALTERAÇÃO DE USO**

Lei Complementar nº 0333/2022, alterada pela Lei Complementar nº 0343/2022

**Flexibilização de parâmetros urbanísticos:** taxa de permeabilidade, taxa de ocupação do solo e do subsolo, índice, altura da edificação, recuos e fração do lote. **Adequabilidade da atividade à zona e a classificação viária.**

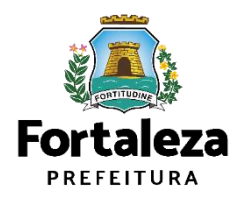

## **INSTRUMENTOS URBANÍSTICOS**

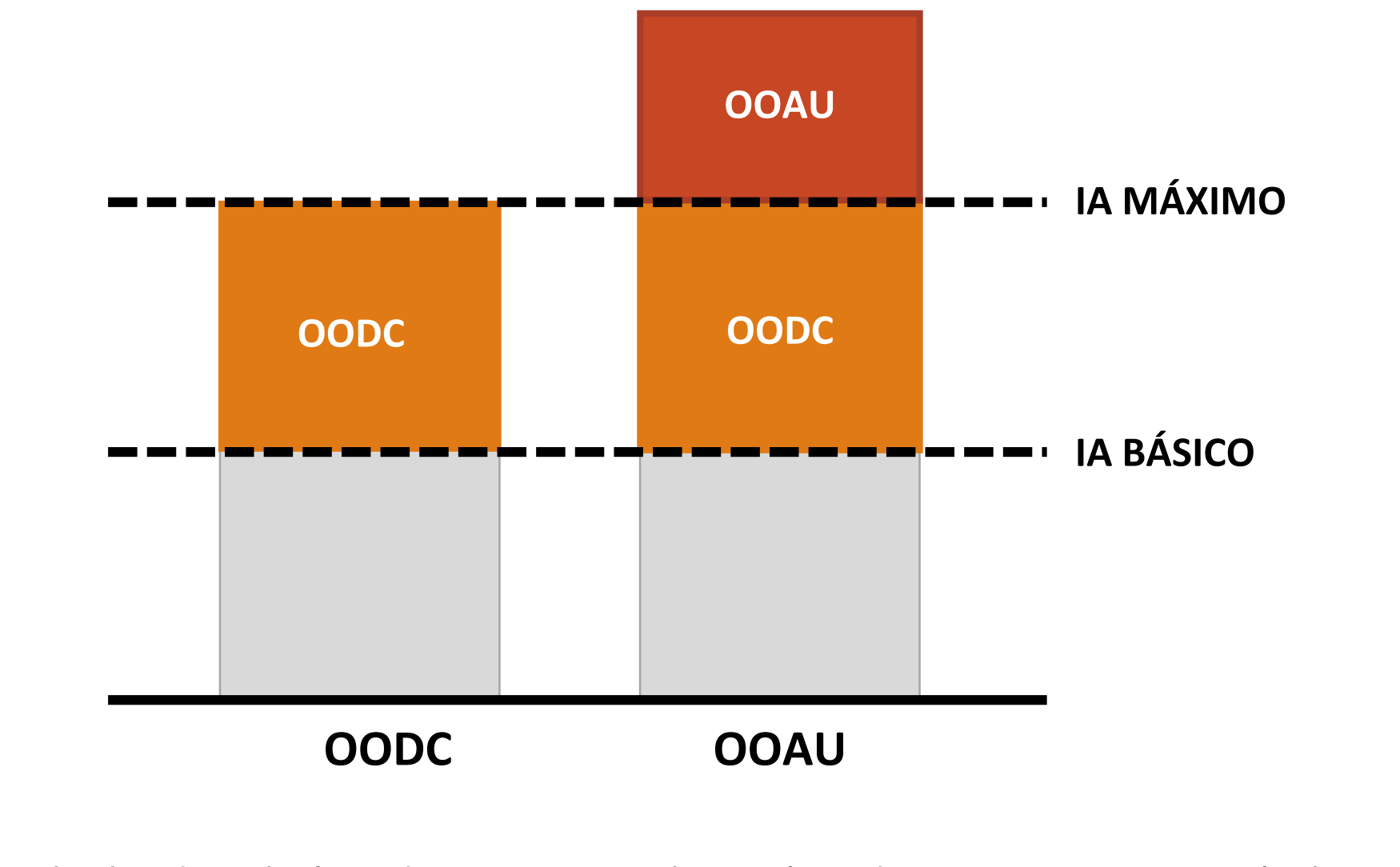

**IA:** Número que multiplicado pela área do terreno, resulta na área de construção computável.

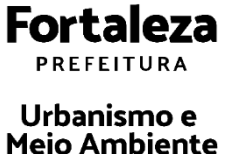

## **CÁLCULO DA OODC**

O **valor da contrapartida** da OODC se dá **em reais** e será calculado através da seguinte fórmula:

$$
CF = \frac{[IApre - IAb]}{IAb} \times Fp \times VVp/m^2 \times Atm^2
$$

Onde:

**CF** = Valor da contrapartida financeira (em R\$);

**IApre** = Índice de Aproveitamento (IA) pretendido até o máximo permitido;

**IAb** = Índice de Aproveitamento básico;

**Fp** = Fator de planejamento;

**VVp/m²** = Valor Venal base para cálculo do IPTU do imóvel por m²;

**AT/m²** = Área Total do Terreno em metros quadrados (m²);

Deverá ser observado o Parecer Normativo nº 38 referente ao Fator de Planejamento (Fp) para efeitos de Outorga Onerosa através do link [https://urbanismoemeioambiente.fortaleza.ce.gov.br/images/urbanismo-e-meio](https://urbanismoemeioambiente.fortaleza.ce.gov.br/images/urbanismo-e-meio-ambiente/parecer_normativo/parecer_normativo_38.pdf)ambiente/parecer\_normativo/parecer\_normativo\_38.pdf.

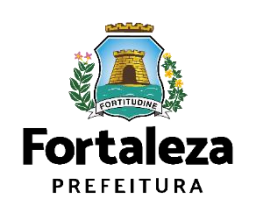

Urbanismo e

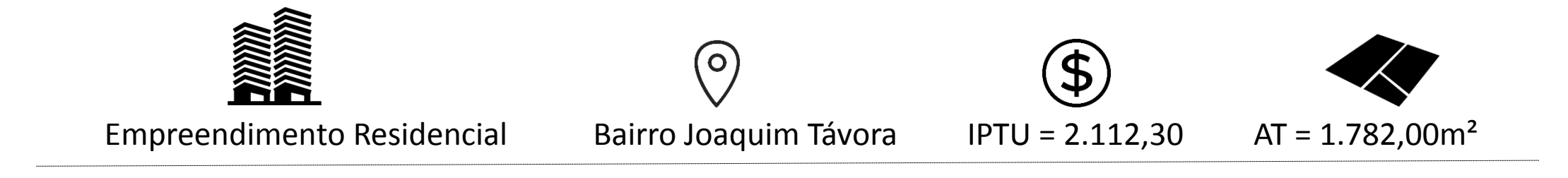

**ZOP 2** | **IAmax** = 3,0 | **IAb** = 2,0 | **Fp** = 0,5

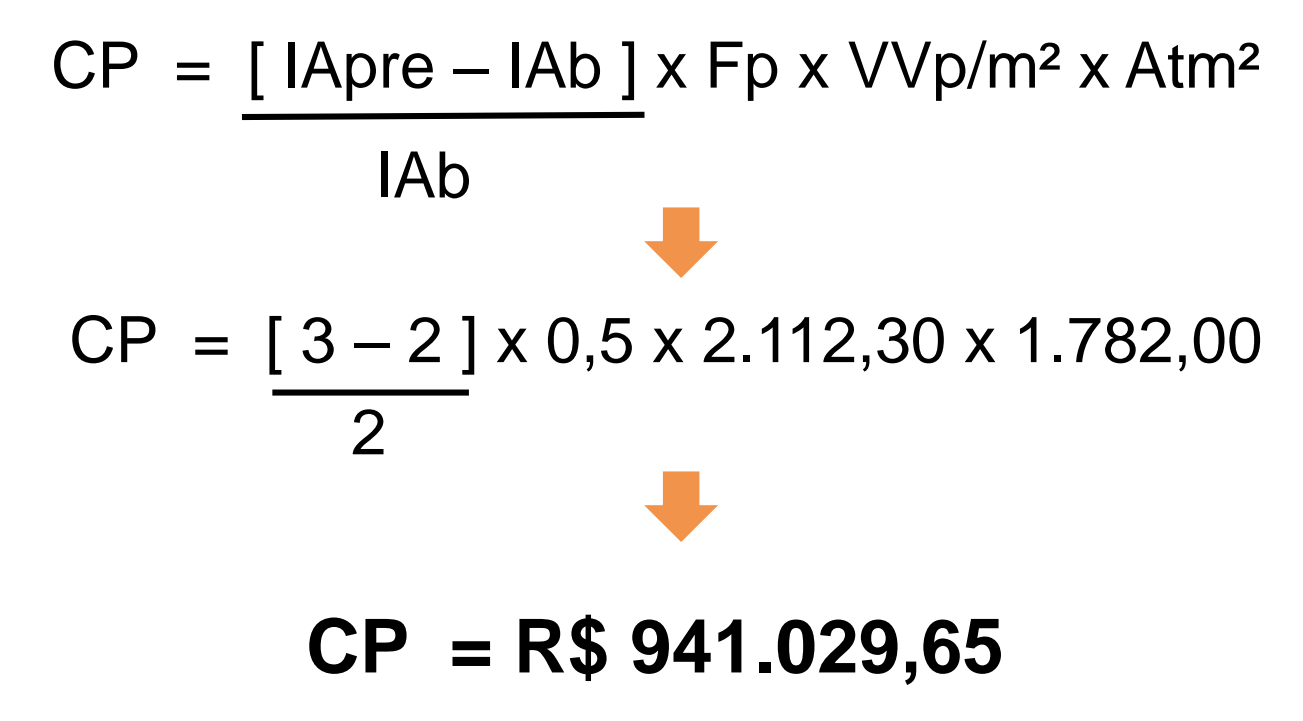

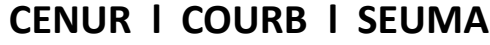

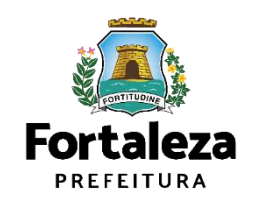

## **OUTORGA ONEROSA DE ALTERAÇÃO DE USO (OOAU)**

Lei Complementar nº 0333/2022, alterada pela Lei Complementar nº 0343/2022 **LEGISLAÇÃO**

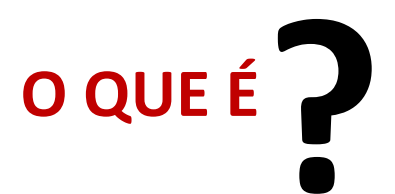

Consiste no pagamento da contrapartida financeira pelo beneficiário em favor da possibilidade de flexibilização da adequabilidade e dos parâmetros<br>urbanísticos.

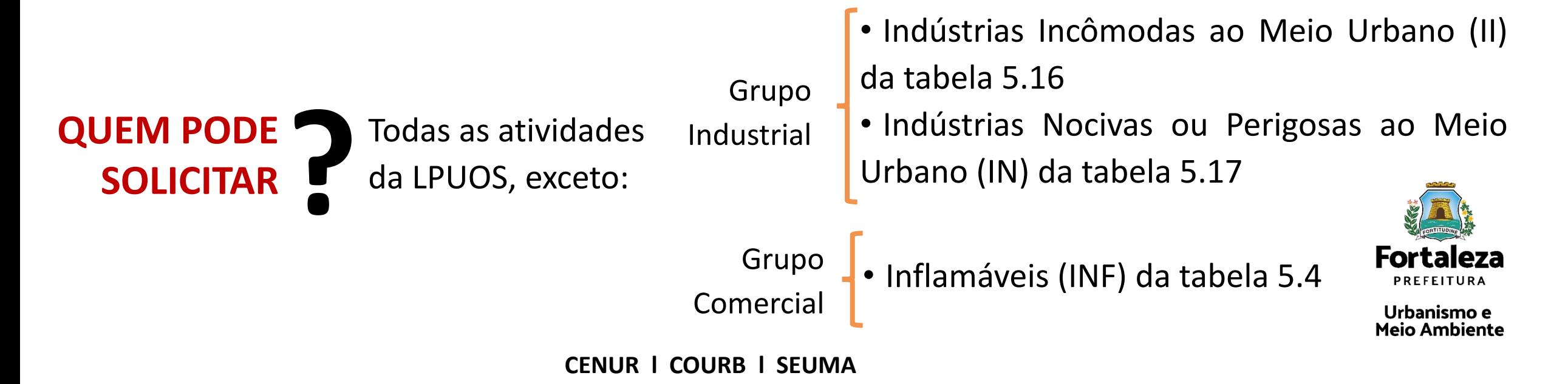

O **Valor Final** (VF) da extrapolação e/ou deficiência dos parâmetros urbanísticos e a adequabilidade da atividade à via ou à zona será calculado através da seguinte fórmula:

$$
VF = (VEP \times FTV \times FTZ) + [(AT \times VTV) \times (FTV \times FTZ - 1)]
$$

Total dos parâmetros extrapolados

Apenas para pleito de adequabilidade do uso

Apenas para pleito de adequabilidade do uso

Onde:

**VF** = Valor Final da contrapartida (em R\$);

**VEP** = Valor da Extrapolação de Parâmetros Urbanísticos (em R\$);

**FTV** = Fator de Transposição de Via;

**FTZ** = Fator de Transposição de Zona;

**AT** = Área Total do Terreno em metros quadrados (m²);

**VTV** = Valor do Terreno Virtual (valor de mercado do metro quadrado do imóvel – R\$/m²).

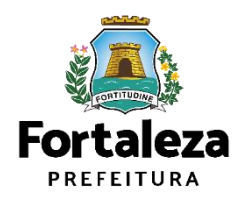

Urbanismo e

**Para cálculo do valor do Fator de Transposição de Via (FTV)**

 $FTV = VTV$  (via onde o uso é permitido) **VTV** (via atual)

#### **Para cálculo do valor do Fator de Transposição de Zona (FTZ)**

**FTZ** = **VTV** (via onde o uso é permitido) **VTV** (via atual)

Onde:

**FTV** = Fator de Transposição de Via;

**FTZ** = Fator de Transposição de Zona;

**VTV** = Valor do Terreno Virtual (valor de mercado do metro quadrado do imóvel – R\$/m²).

**CENUR l COURB l SEUMA**

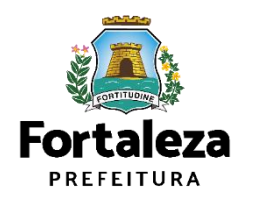

Urbanismo e

**Para cálculo do valor do Fator de Transposição de Via (FTV)**

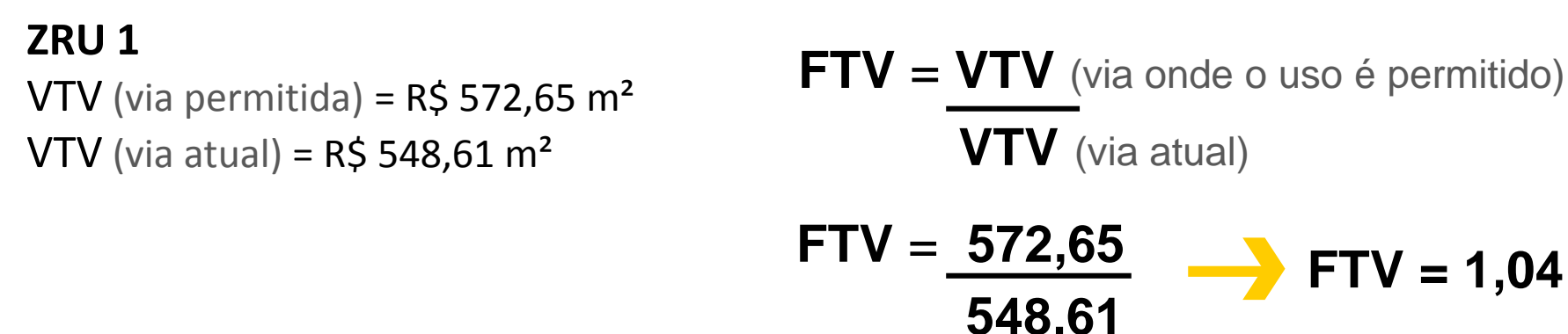

Considerando que será outorgado apenas adequabilidade do uso à via

#### **VF** = **( VEP x FTV x FTZ ) + [ ( AT x VTV** via atual **) x ( FTV x FTZ – 1 ) ]**

VEP = 0 (Não há extrapolações de parâmetros urbanísticos) FTZ = 1 (Não há transposição de zona). Atividade está adequada ao zoneamento.  $AT = R\frac{2}{3}688,00 \text{ m}^2$ VTV via atual =  $RS$  548,61 m<sup>2</sup>

 $VF = (0 \times 1,04 \times 1) + [(688,00 \times 548,61) \times (1,04 \times 1 - 1)]$ 

### **VF = R\$ 15.097,75**

**CENUR l COURB l SEUMA**

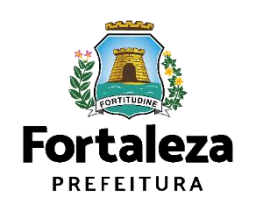

**Para cálculo do valor do Fator de Transposição de Zona (FTZ)**

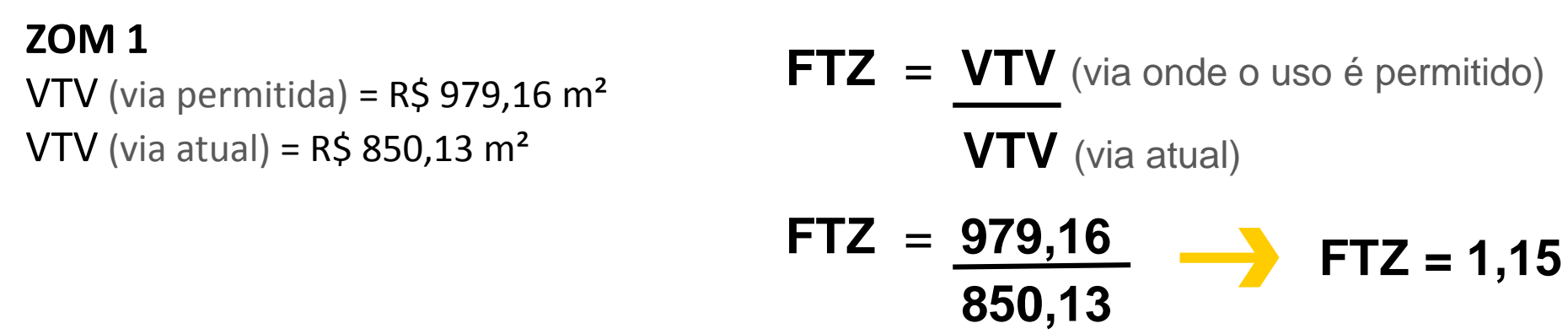

Considerando que será outorgado apenas adequabilidade do uso à zona

#### **VF** = **(VEP x FTV x FTZ) + [ (AT x VTV** via atual**) x (FTV x FTZ – 1)]**

VEP = 0 (Não há extrapolações de parâmetros urbanísticos) FTV = 1 (Não há transposição de zona). Atividade está adequada a via.  $AT = R\frac{2.030,00 \text{ m}^2}{2}$ 

 $VF = (0 \times 1 \times 1,15) + [(2.030 \times 850,13) \times (1 \times 1,15-1)]$ 

#### **VF = R\$ 258.864,59**

**CENUR l COURB l SEUMA**

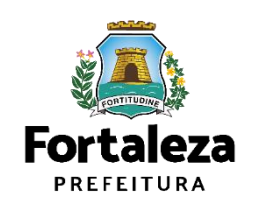

**Para cálculo do Valor da Extrapolação de Parâmetros urbanísticos (VEP)**

 $VEP = MAIOR Vn_{(1 a 7)} + 0,25 x (Vn_{(1 a 7)} - MAIOR Vn_{(1 a 7)})$ 

Maior valor de parâmetro extrapolado (sem redução)

25% dos demais parâmetros extrapolados

**V1** (R\$): Índice de Aproveitamento **V2** (R\$): Taxa de Permeabilidade **V3** (R\$): Taxa de Ocupação do Solo **V4** (R\$): Taxa de Ocupação do Subsolo **V5** (R\$): Recuos **V6** (R\$): Altura Máxima da Edificação **V7** (R\$): Fração do Lote Maior

O valor do VTV por m², pode sofrer redução decorrente da zona conforme tabela do anexo I, se inseridos nas áreas de influência das estações dos corredores de transportes segundo o artigo 24 e em conformidade com o artigo 26 da Lei Complementar n° 0333/2022 alterada pela Lei Complementar n° 0343/2022.

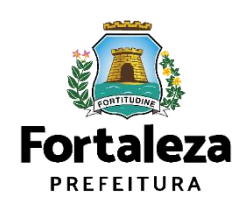

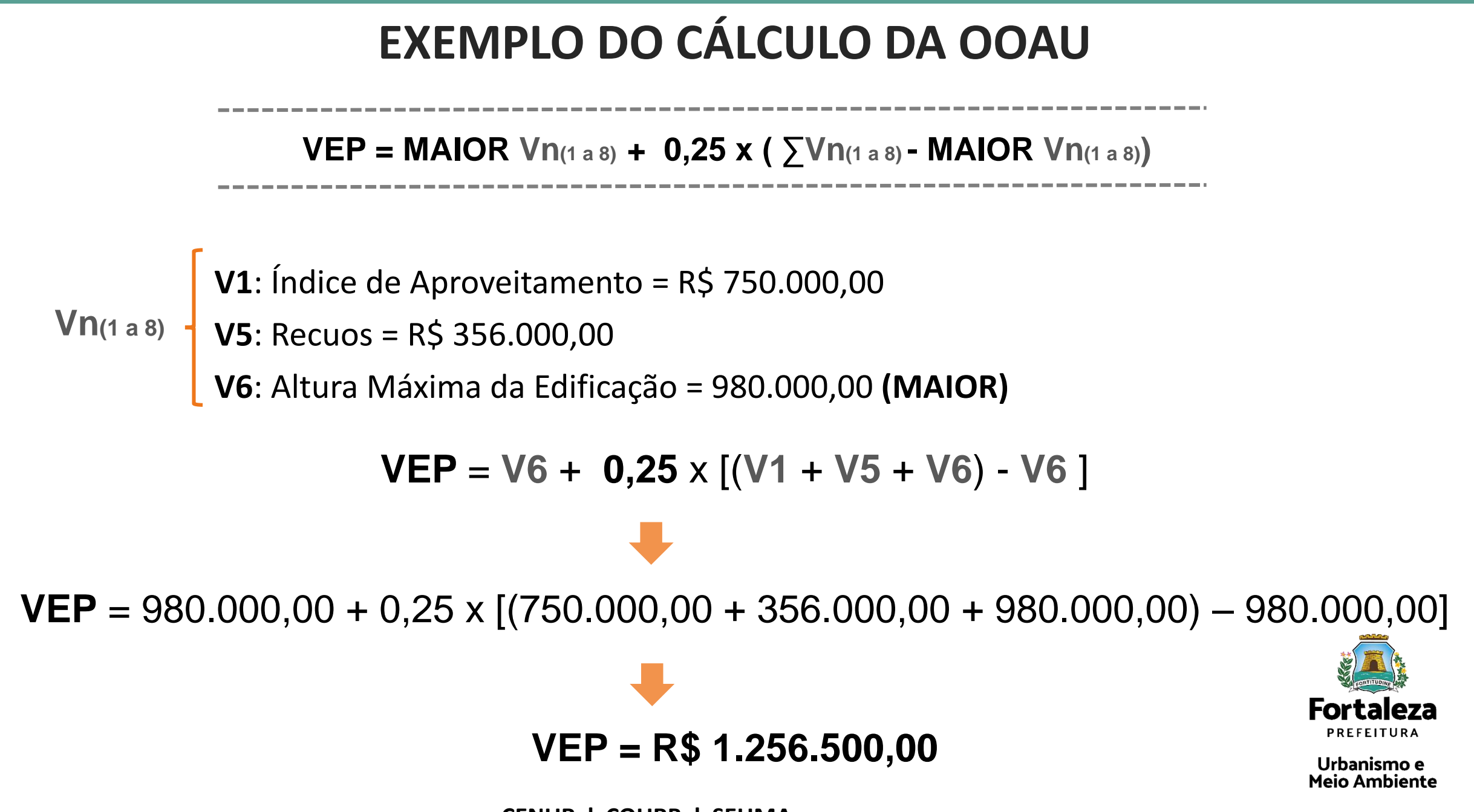

**Para cálculo do valor da extrapolação do IAMAX (V1)**

#### $V1 = [$  ( $I$ APROJ -  $I$ AMAX) /  $I$ AMAX  $] \times VTV \times AT$

Onde:

**V1** = Valor da Extrapolação do Parâmetro Índice de Aproveitamento Máximo permitido para a zona (em R\$);

**IA**<sub>PROJ</sub>= Índice de Aproveitamento do projeto, que ultrapassa o IA<sub>MAX</sub>;

**IA**<sub>MAX</sub>= Índice de Aproveitamento Máximo estabelecido para a Zona;

**VTV** = Valor do Terreno Virtual (valor de mercado do metro quadrado do imóvel – R\$/m²).

**AT** = Área Total do Terreno em metros quadrados (m²).

Obs.: A extrapolação do Índice de Aproveitamento não é aplicável à Zona de Ocupação Restrita (ZOR), à Zona de Requalificação Urbana 1 (ZRU 1) e à Zona de Requalificação Urbana 2 (ZRU2).

**CENUR l COURB l SEUMA**

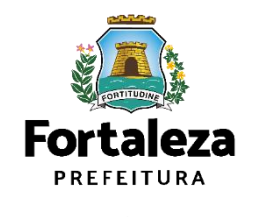

Urbanismo e

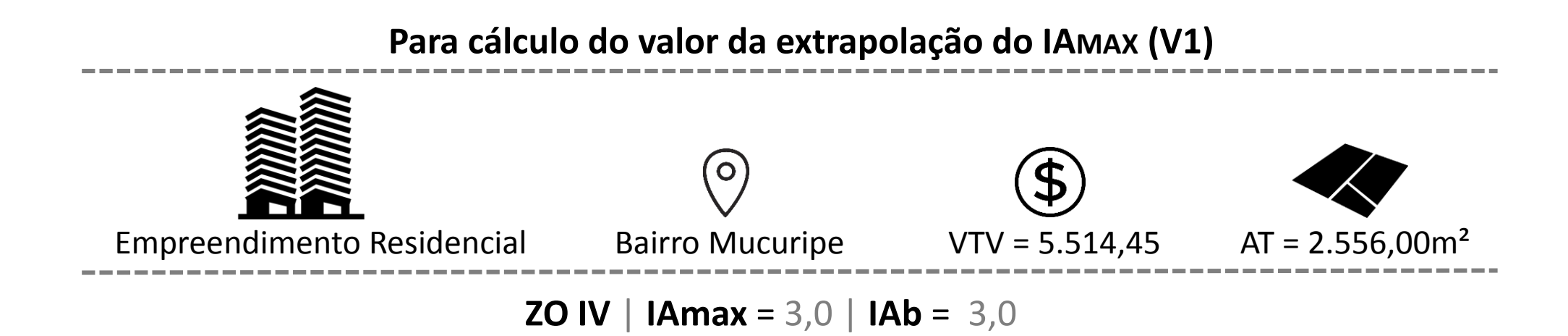

$$
VI = [ (IAPROJ - IAMAX) / IAMAX ] \times VTV \times AT
$$
  

$$
VI = [ (7, 4 - 3) / 3 ] \times 5.514,45 \times 2.556,00
$$
  

$$
VI = R$ 20.672.570,16
$$

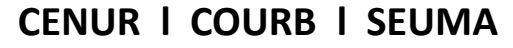

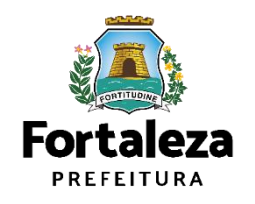

**Para cálculo do valor para deficiência da taxa de permeabilidade (V2)** Taxa de Permeabilidade Mínima de 20% (Natural)

#### $V2 = [$   $(1 - TP) + (1 - TP) - 1] \times M \times AT \times VTV$

Onde:

**V2** = Valor da deficiência do parâmetro Taxa de Permeabilidade (em R\$);

**TPPROJ** = Taxa de Permeabilidade Pretendida em Projeto;

**TP** = Taxa de Permeabilidade estabelecida pela LPUOS;

**M** = Multiplicador, para o qual:

- quando TPmínima for superior a  $30\%$ , M =  $[1+(TP-0,30)]$
- quando TPmínima for inferior ou igual a  $30\%$ , M = 1

**AT** = Área total do terreno em metros quadrados (m²);

**VTV** = Valor do Terreno Virtual (valor de mercado do metro quadrado do imóvel – R\$/m²).

Urbanismo e Meio Ambiente

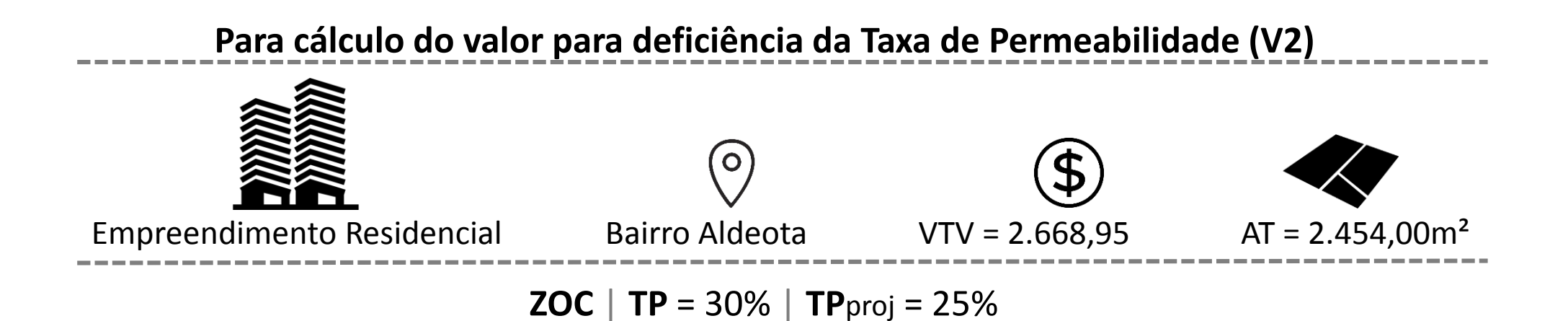

$$
V2 = [(1 - TPPROJ) / (1 - TP) - 1] \times M \times AT \times VTV
$$
  

$$
V2 = [(1 - 0.25) / (1 - 0.30) - 1] \times 1 \times 2.454.00 \times 2.668.95
$$
  

$$
V2 = R$ 467.828.81
$$

**Forta** 

**PREFEITURA** Urbanismo e **Meio Ambiente** 

**Para cálculo do valor da extrapolação da Taxa de Ocupação (V3)**

#### **V3** = [ (**TOPROJ**) / (**TO**) -**1** ] x **AT** x **VTV**

Onde:

**V3** = Valor da Extrapolação do Parâmetro Taxa de Ocupação do Solo (em R\$);

**TO**<sub>PROJ</sub>= Taxa de Ocupação do Solo Pretendida em Projeto (em percentual);

**TO** = Taxa de Ocupação do Solo estabelecida LPUOS (em percentual);

**AT** = Área Total do Terreno em metros quadrados (m²);

**VTV** = Valor do Terreno Virtual (valor de mercado do metro quadrado do imóvel – R\$/m²).

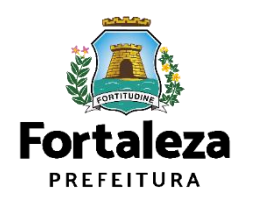

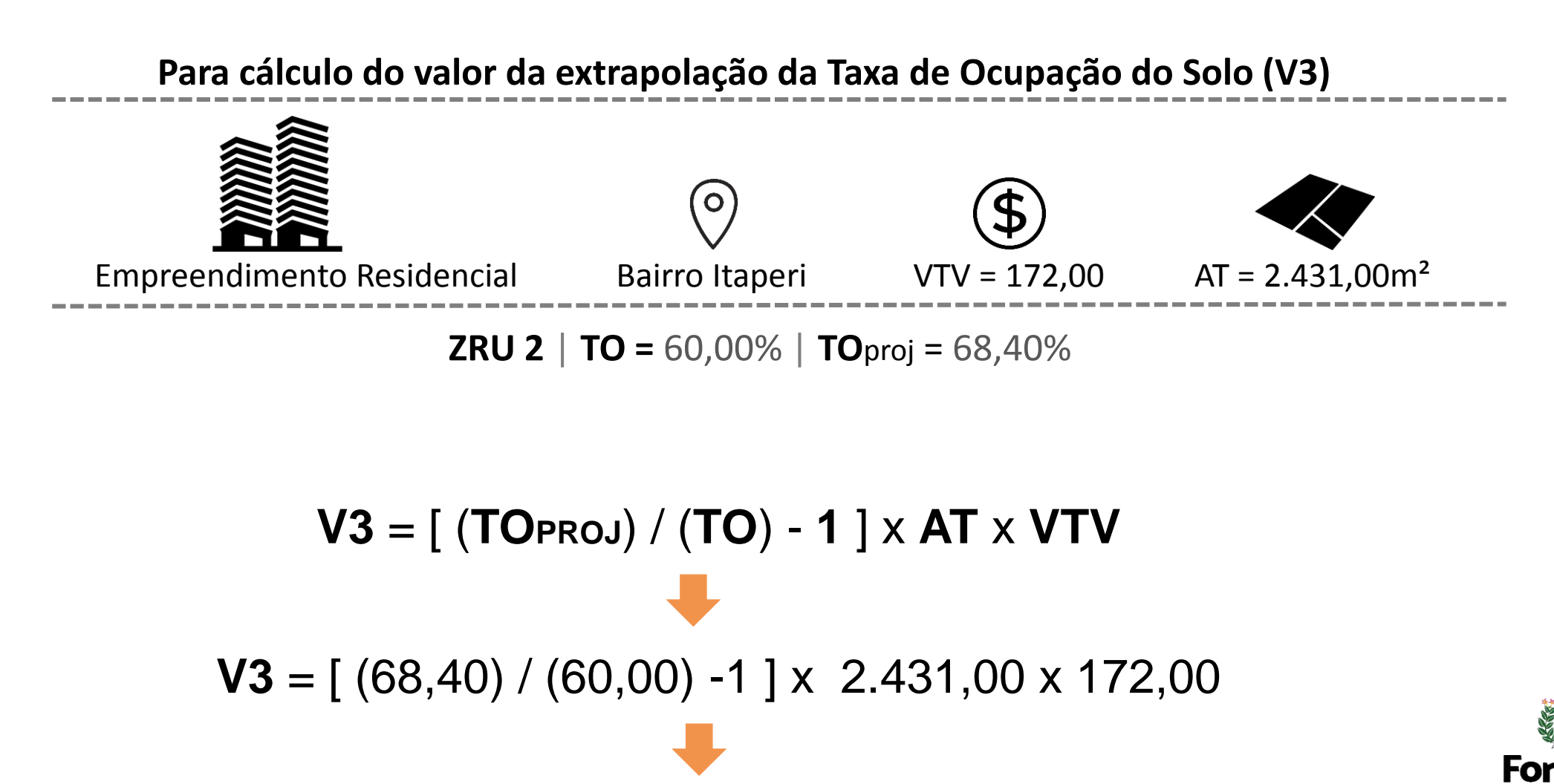

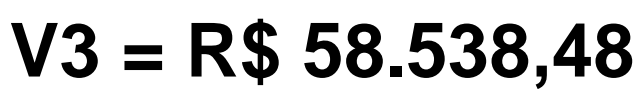

**PREFEITURA** Urbanismo e Meio Ambiente

**Para cálculo do valor da extrapolação da Taxa de Ocupação de Subsolo (V4)**

#### **V4** = [ (**TOSPROJ**) / (**TOS**) -**1** ] x **AT** x **VTV**

Onde:

**V4** = Valor da Extrapolação do Parâmetro Taxa de Ocupação de Subsolo (em R\$);

**TOSPROJ** = Taxa de Ocupação do Subsolo Pretendida em Projeto (em percentual);

**TOS** = Taxa de Ocupação do Subsolo conforme LPUOS (em percentual);

**AT** = Área Total do Terreno em metros quadrados (m²);

**VTV** = Valor do Terreno Virtual (valor de mercado do metro quadrado do imóvel – R\$/m²).

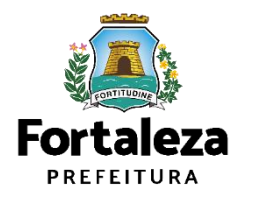

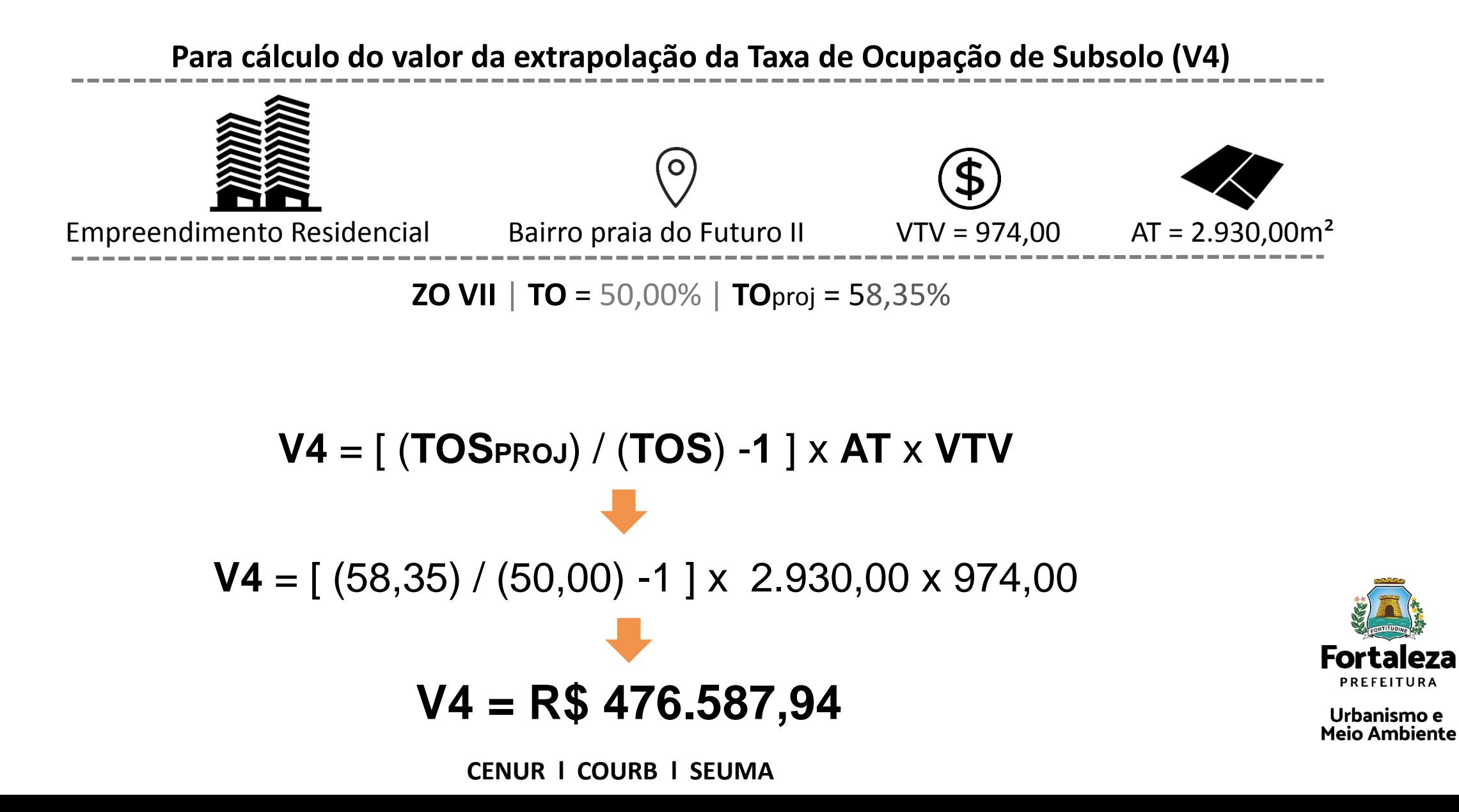

**Para cálculo do valor para deficiência do(s) recuo(s) (V5)**

#### **V5** = **ACOM** x **VTV**

Onde:

**V5** = Valor para deficiência dos recuos obrigatórios;

**ACOM** = Área complementar para suprir recuos em metros quadrados (m²);

**VTV** = Valor do metro quadrado do terreno virtual (em R\$/m2).

**PREFEITURA** 

Urbanismo e Meio Ambiente

#### **Para cálculo do valor para deficiência do(s) recuo(s) (V5)**

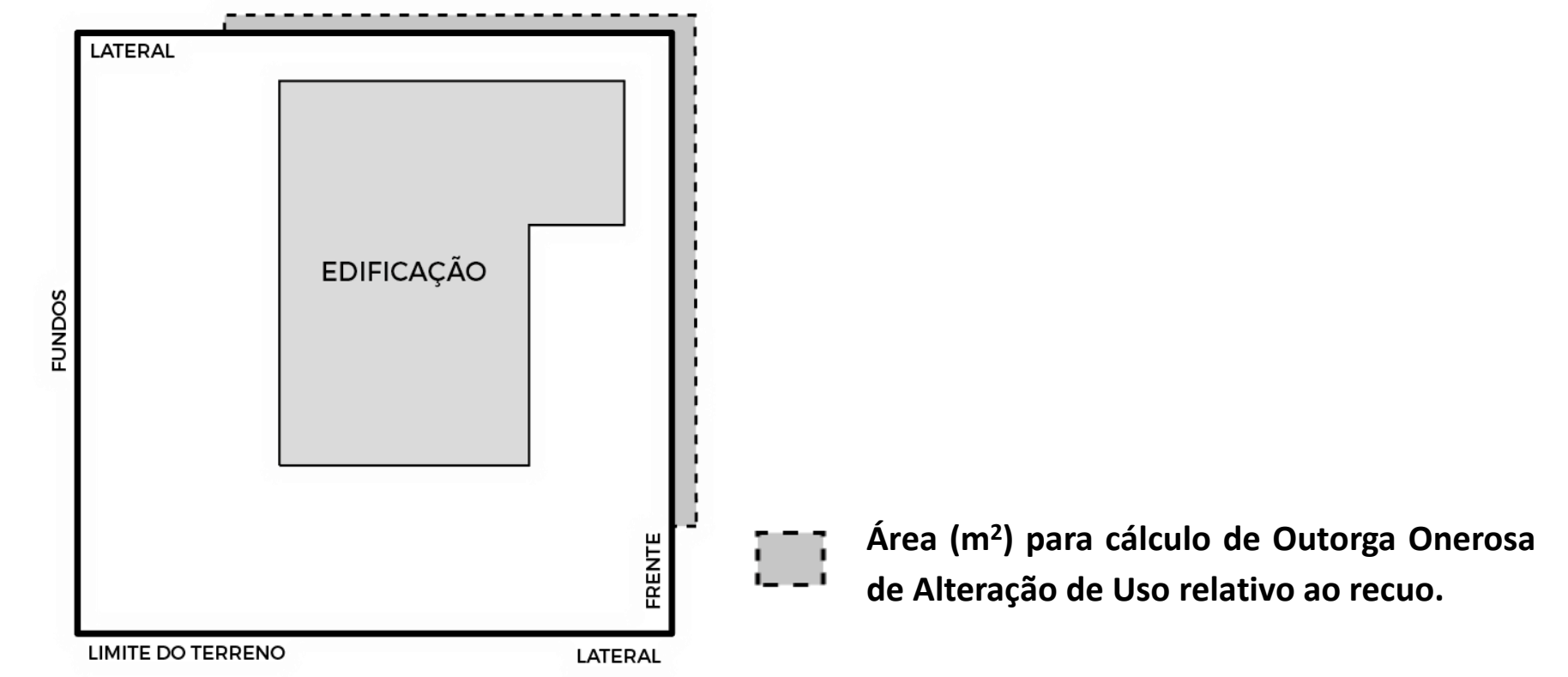

#### **Disponível em:**

https://urbanismoemeioambiente.fortaleza.ce.gov.br/images/urbanismo-e-meioambiente/manuais/manual\_analise-de-orientacao-previa-para-outorga-onerosa-de-alteracao-de-uso.pdf

**CENUR l COURB l SEUMA**

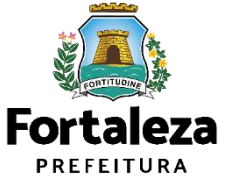

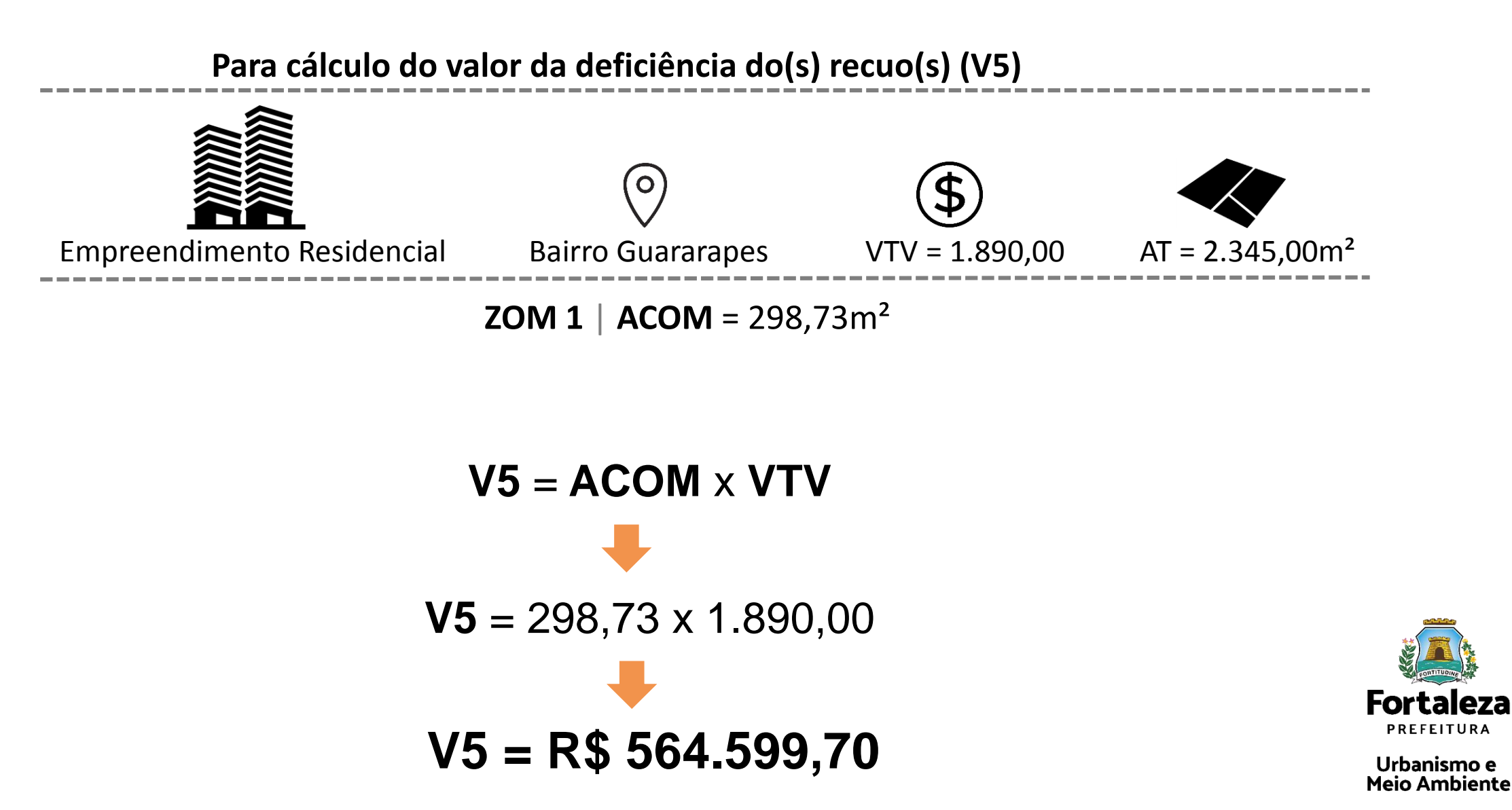

#### **Para cálculo do valor da extrapolação da Altura Máxima da Edificação (V6)**

Quando a área computável pretendida **ultrapassar a área resultante** da aplicação do IAmax (IAmax x Área do Terreno) e ultrapassar a Altura Máxima da Edificação, estabelecidas pela LPUOS.

#### **V6** = ( (**ACOMP EXCED**) / **IAB**) x **VTV**

Onde:

**V6** = Valor da Extrapolação do Parâmetro Altura Máxima da Edificação;

**ACOMP EXCED** = Área computável que ultrapassa a área resultante da aplicação do IAMAX e a Altura Máxima da Edificação estabelecidas pela LPUOS;

**IAB** = Índice de Aproveitamento Básico estabelecido pela LPUOS;

**VTV** = Valor do Terreno Virtual (valor de mercado do metro quadrado do imóvel – R\$/m²).

#### **ACOMP EXCED = (0,25 x AC1) + AC2**

Onde:

**AC1** = Área computável acima da Altura Máxima da Edificação contida na aplicação do IAMAX;

**AC2** = Área computável acima da Altura Máxima da Edificação excedente ao IAMAX.

**CENUR l COURB l SEUMA**

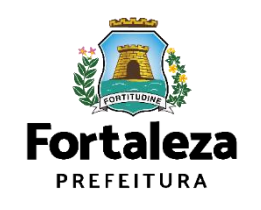

Urbanismo e

**Para cálculo do valor da extrapolação da Altura Máxima da Edificação (V6)**

**ACOMP EXCED = 0,25 x AC1+AC2**

Onde:

**AC1** = Área computável acima do gabarito contida na aplicação do IAMAX;

$$
AC1 = A_{TER} \times I_{AMAX} - \frac{(h_{MAX} - h_{19} \text{ PAVTO TIPO}) \times \text{Área Computável Pavto Tipo}}{Piso a piso}
$$

**AC2** = Área computável acima do gabarito excedente ao IAMAX;

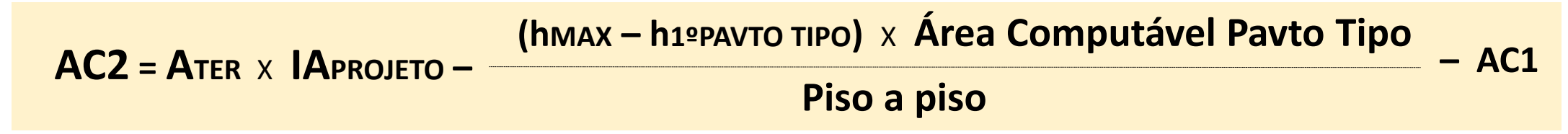

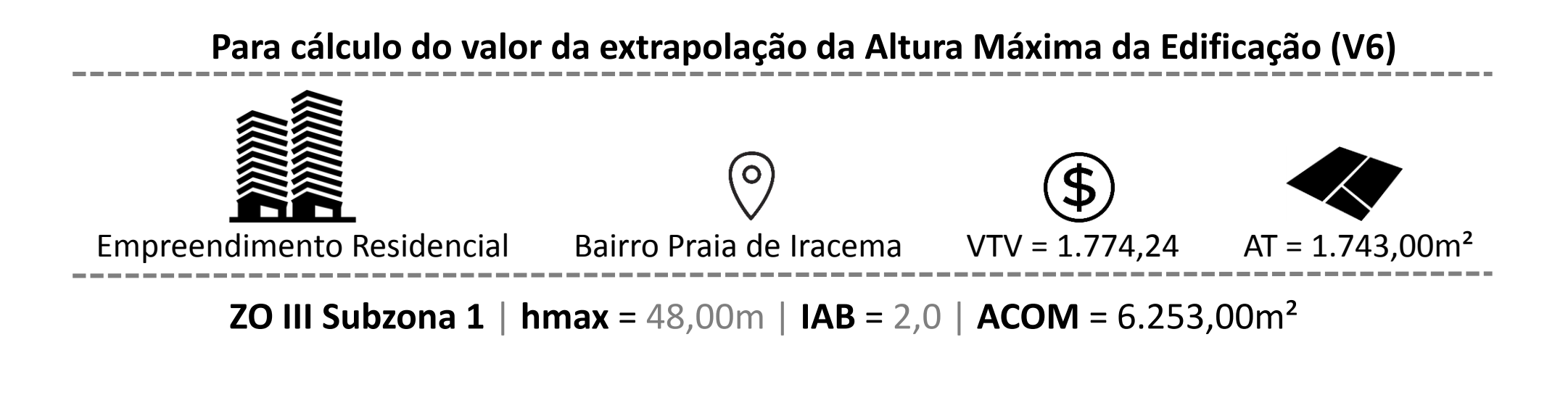

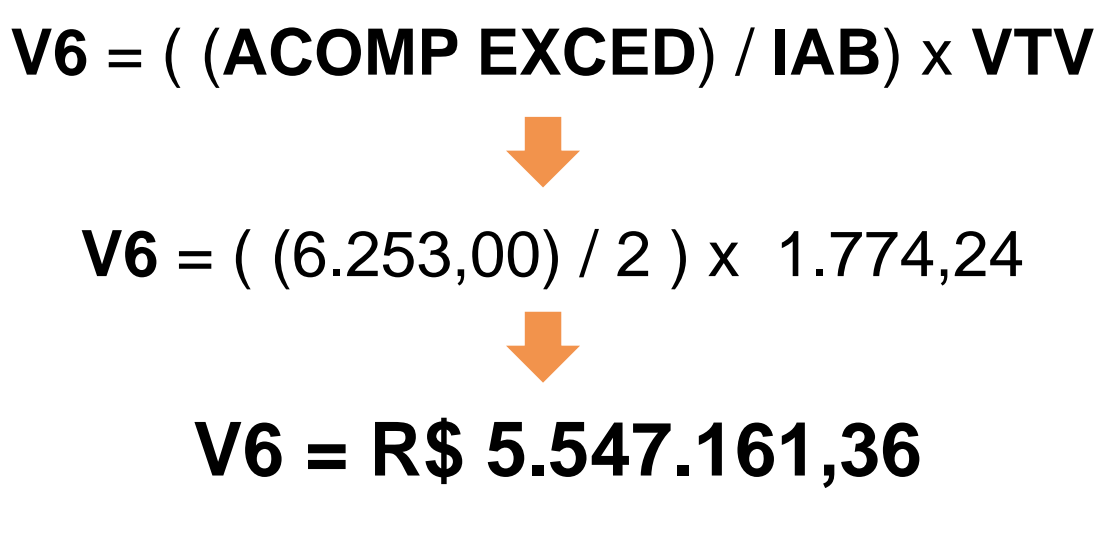

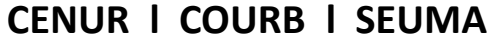

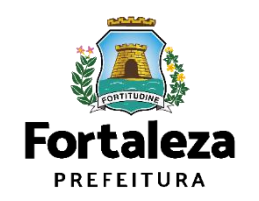

#### **Para cálculo do valor da extrapolação da Altura Máxima da Edificação (V6)**

Quando a área computável pretendida **não ultrapassar** área resultante da aplicação do IAMAX (IAmax x Área do Terreno), ultrapassando somente a Altura Máxima da Edificação, estabelecida pela LPUOS.

#### **V6 = ((0,25 x ACOMP EXCED) / IAB) x VTV**

Onde:

**V6** = Valor da Extrapolação do Parâmetro Altura Máxima da Edificação;

**ACOMP EXCED** = Área computável acima da Altura Máxima da Edificação estabelecidas pela LPUOS contida na aplicação do IAMAX, estabelecida pela LPUOS (em m²);

**IAB** = Índice de Aproveitamento Básico estabelecido pela LPUOS;

**VTV** = Valor do Terreno Virtual (valor de mercado do metro quadrado do imóvel – R\$/m²).

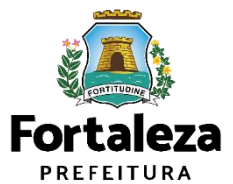

Urbanismo e

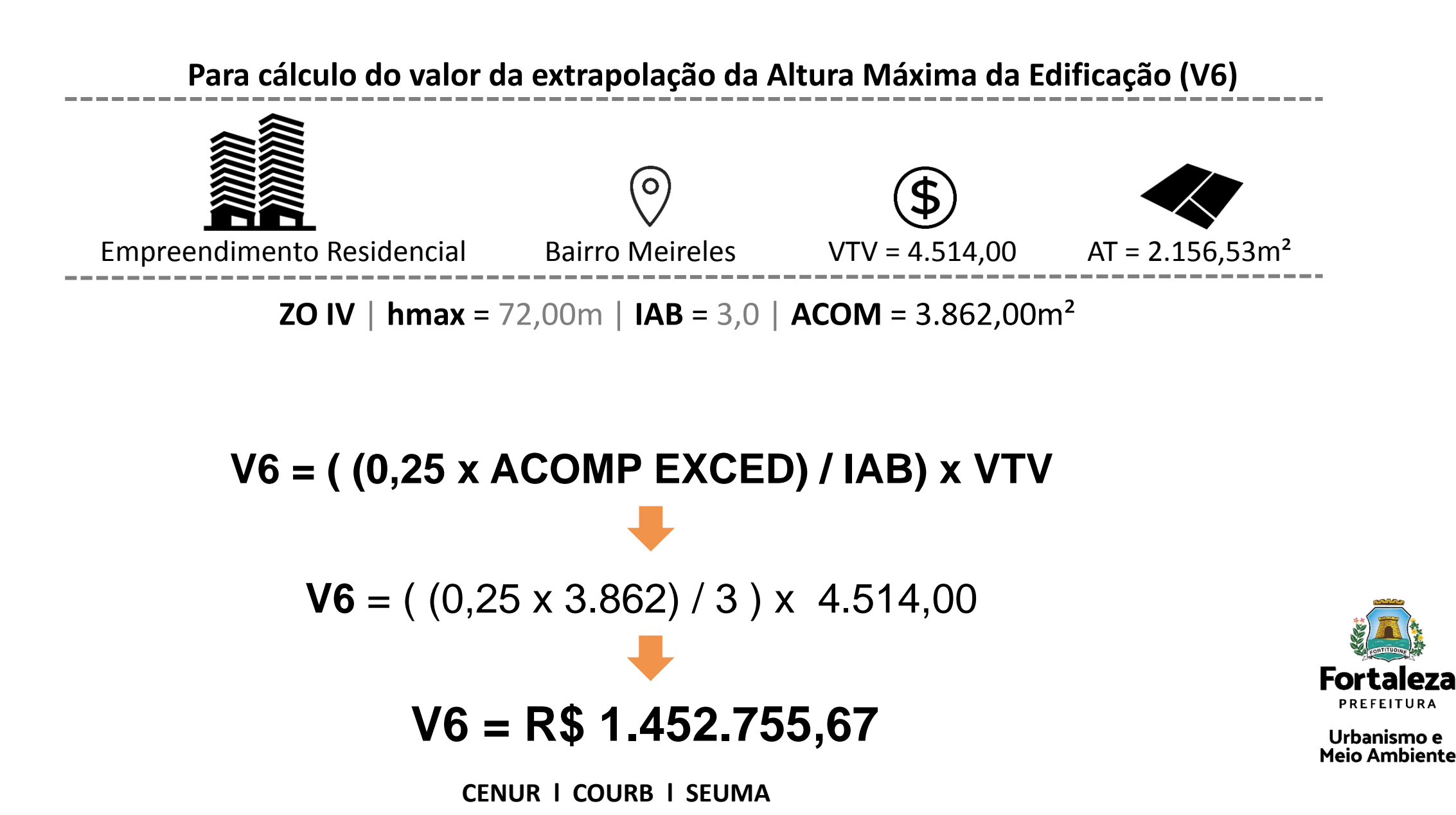

**hmáx** = 72 m (até o 23° pavto)| **IAB** = 2,0 | **IAmax** = 2,5 | **IApret** = 3,5

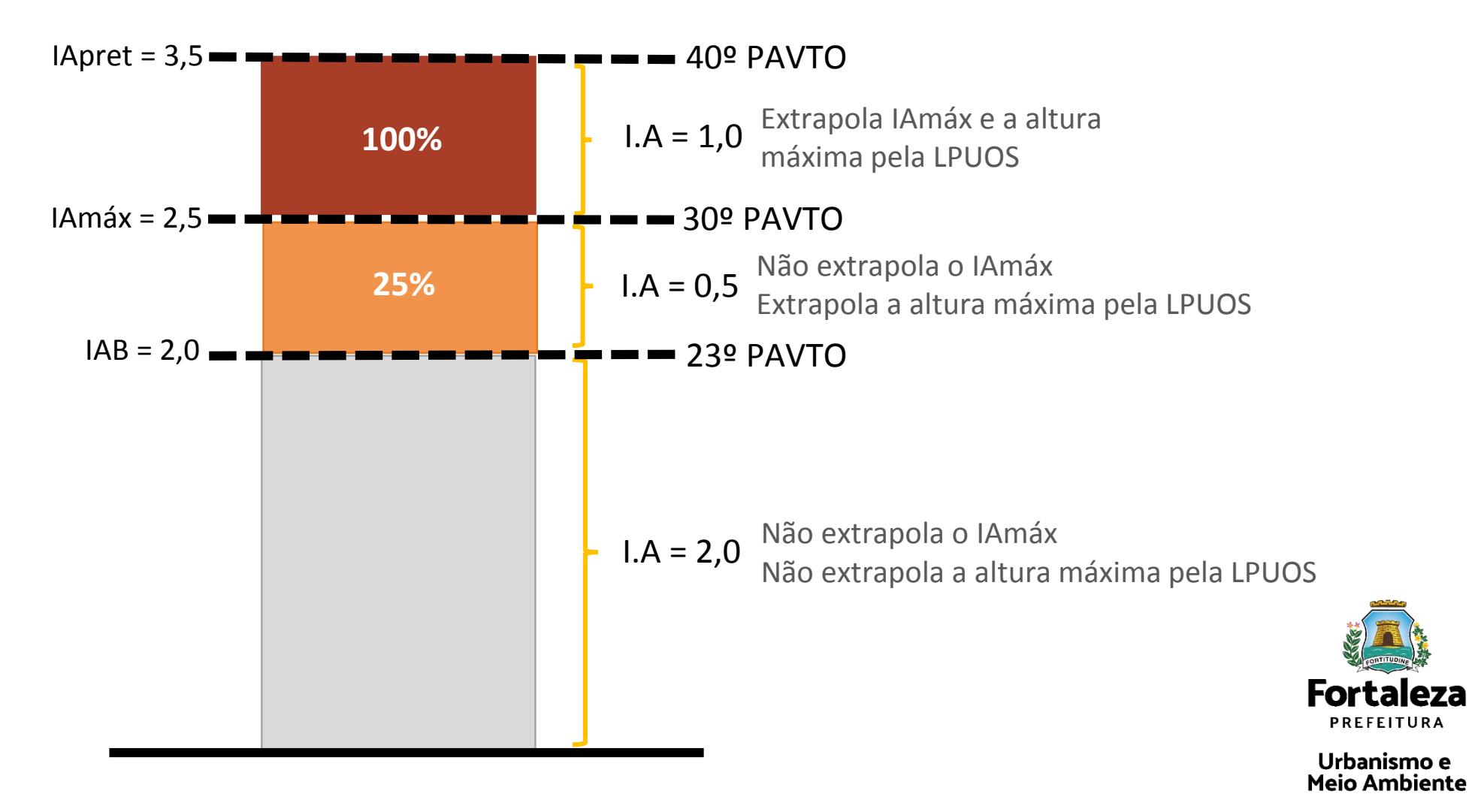

#### **Para cálculo do valor da extrapolação da Fração do Lote (V7)**

#### **V7 = 0,75 x [(NuPRET – Nu) / Nu] x AT x VTV**

Onde:

**V7** = Valor da Extrapolação do Parâmetro fração do lote;

**NuPRET** = Número de unidades pretendido;

**Nu** = Número de unidades permitidas;

**AT** = Área Total do Terreno em metros quadrados(m²);

**VTV** = Valor do Terreno Virtual (valor de mercado do metro quadrado do imóvel – R\$/m²).

O número de unidades habitacionais permitido no lote (Nu) é resultante da divisão de sua área total (AT) pela fração do lote (FL) correspondente, conforme fórmula abaixo:

Onde:

#### **Nu = AT / FL**

**Nu** = Número de Unidades Permitidas;

**AT** = Área Total do Terreno em metros quadrados(m²);

**FL** = Fração do Lote definida pela Lei Complementar nº 062, de 02 de fevereiro de 2009 – Plano Diretor Participativo (PDP) do Município de Fortaleza.

Urbanismo e

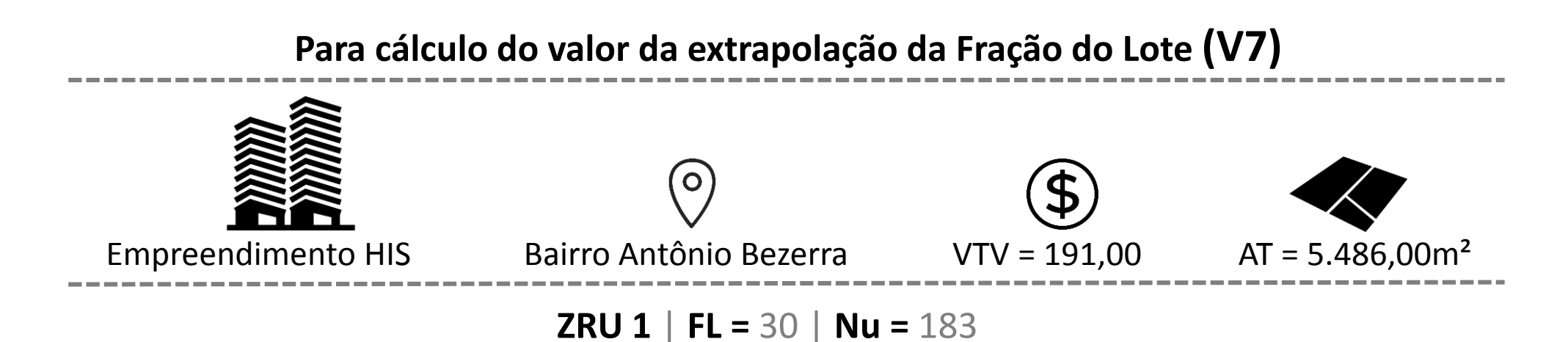

**V7 = 0,75 x [ (NuPRET – Nu) / Nu ] x AT x VTV V7 =** 0,75 x [(243 – 183) / 183] x 5.486,00 x 191,00 **V7 = R\$ 257.662,13**

**PREFEITURA** Urbanismo e Meio Ambiente

NOVA LEI DA OOAU N° 0333/2022 ALTERADA PELA LEI N° 0343/2022

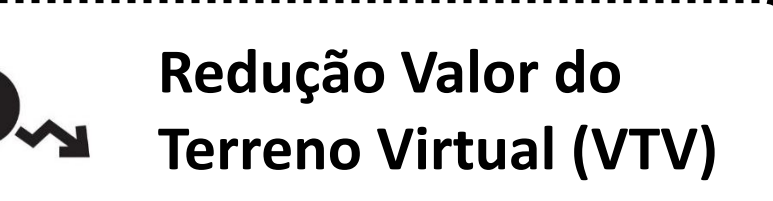

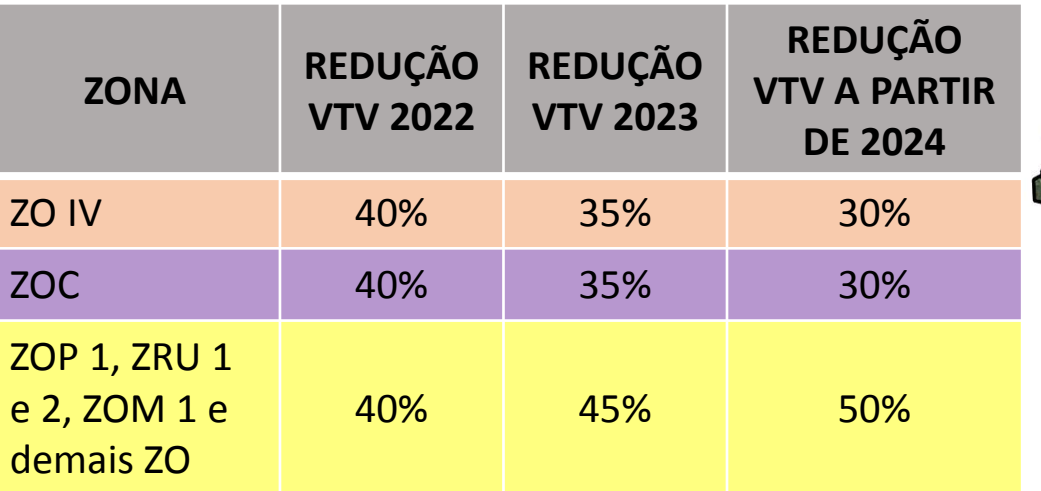

OBS: As zonas, ZOP 2, ZOM 2 e ZOR, da Macrozona de Ocupação Urbana não expressam a OOAU, portanto não é aplicado esse instrumento urbanístico nessas zonas, a não ser que o empreendimento atenda ao disposto no parágrafo 2° do artigo 5°.

Legenda  $\Box$  ZO IV  $\Box$  ZOC Demais Zonas  $2,5$ 5 km

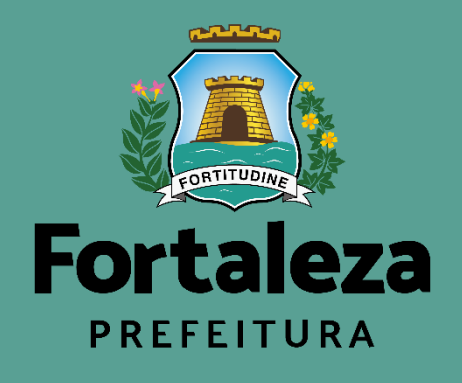

Urbanismo e **Meio Ambiente** 

# **Obrigado!**

#### **Coordenadoria de Desenvolvimento Urbano**

Secretária Municipal de Urbanismo e Meio Ambiente de Fortaleza

*(85) 3105-1041*